<script language="javascript" type="text/javascript">

var txt  $=$  [ ["Typ práce:", "Typ práce:", "Type of thesis:"], ["Bakalářská", "Bakalárská", "Bachelor"], ["Diplomová", "Diplomová", "Master"], ["Harmonogram vypracování práce:", "Harmonogram vypracovania práce:", "Elaboration schedule:"], ["Harmonogram vypracování ", "Harmonogram vypracovanie ", "Elaboration schedule of the "], ["bakalářské", "bakalárskej", "bachelor"], ["diplomové", "diplomovej", "master"], [" práce:", " práce:", " thesis:"], ["Zpracování jednotlivých kapitol do: ", "Spracovanie jednotlivých kapitol do: ", "Elaboration of individual chapters till: "], ["Zpracování závěrů práce do: ", "Spracovanie záverov práce do: ", "Elaboration of conclusion till: "], ["Odevzdání práce na katedru do: ", "Odevzdanie práce na katedru do: ", "Submission of thesis at a department till: "], ["Rámcový obsah práce:", "Rámcový obsah práce:", "Given content of the thesis:"], ["Cílem práce je vyhodnotit ekonomickou efektivnost zvoleného podniku. Ke zpracování bakalářské práce budou využity výroční zprávy PRECHEZA, a.s. a oborové hodnoty dostupné z portálu Ministerstva průmyslu a obchodu ČR. V úvodní části bakalářské práce budou popsány metody hodnocení efektivnosti podniku, které budou následně využity k praktické aplikaci na vybraný podnik. Součástí práce budou nezbytné účetní výkazy. V závěru práce bude vyhodnocena míra ekonomické efektivnosti vybrané společnosti.", "Cieľom práce je vyhodnotiť ekonomickú efektívnosť zvoleného podniku. Pri spracovaní bakalárskej práce budú využité výročné správy PRECHEZA, a.s. a odborové hodnoty dostupné z portálu Ministerstva průmyslu a obchodu ČR. V úvodnej časti bakalárskej práce budú popísané metódy hodnotenia efektívnosti podniku, ktoré budú následne využité pri praktickej aplikácii na vybraný podnik. Súčasťou práce budú náležité účtovné výkazy. V závere práce bude vyhodnotená miera ekonomickej efektívnosti vybranej spoločnosti.", "The aim of the thesis is to evaluate the economic efficiency of selected company. The annual reports of a company PRECHEZA, a.s. will be used. Methods of evaluating the effectiveness of the company will be described within theoretical part of the thesis. They will subsequently be used for practical application to the selected company. Finally, economic efficiency of the selected company will be evaluated."], ["Předpokládaný rozsah práce:", "Predpokladaný rozsah práce:", "The expected scope of the thesis:"], ["Předpokládaný rozsah bakalářské práce je 35-45 stran.", "Predpokladaný rozsah bakalárskej práce je 35-45 strán.", "The expected range of the bachelor thesis is 35-45 pages."],

```
["Předpokládaný rozsah diplomové práce je 45-65 stran.", "Predpokladaný
rozsah diplomovej práce je 45-65 strán.", "The expected range of the master
thesis is 45-65 pages."],
["Ostatní podmínky pro zpracování práce stanovené vedoucím práce:", "Iné
podmienky pre spracovanie práce stanovené vedúcim práce:", "Other conditions
determined by a supervisor of the thesis:"],
["Další podmínky vedoucí práce nestanovil.", "Ďalšie podmienky vedúci práce
nestanovil.", "Supervisor did not determine other conditions."],
["Zkopírovat výstup do schránky", "Skopírovať výstup do schránky", "Copy
output to the clipboard"],
["Výsledný text:", "Výsledný text:", "The resulting text:"]
];
var dates = \lceil["28. 2. 2021", "10. 4. 2021"],
["31. 3. 2021", "15. 4. 2021"],
["27. 4. 2021", "4. 5. 2021"]
];
var iLangID = 0; var iTypeID = 0;
function setDates() {
document.getElementById('txtHarm').value =
      txt[ 8][iLangID] + dates[0][iTypeID] + "\n"
     + txt[ 9][iLangID] + dates[1][iTypeID] + "\n"
     + txt[10][iLangID] + dates[2][iTypeID];
}
function setRange() {
document.getElementById('labRozs').innerHTML = "<b>" + txt[13][iLangID] +
"</b></br>" + txt[14 + iTypeID][iLangID];
}
function onTypeChanged(obj) {
iTypeID = obj.setectedIndex;setDates();
setRange();
}
function onLangChange(obj) {
```
 $il$ angID = obj.selectedIndex;

setLang();

## }

```
function onPageLoad() {
```

```
iLangID = document.getElementById('comboLang').selectedIndex;
iTypeID = document.getElementById('comboType').selectedIndex;
setLang();
```
## }

```
function setLang() {
```

```
document.getElementById('labType').innerHTML = txt[0][iLangID];
var type = document.getElementById('comboType');
type. options[0].text = txt[1][iLangID];
type. options[1].text = txt[2][iLangID];
document.getElementById('labHarm').innerHTML = txt[3][iLangID];
setDates();
document.getElementById('labObsh').innerHTML = txt[11][iLangID];
document.getElementById('txtObsh').value = txt[12][iLangID];
setRange();
document.getElementById('labPodm').innerHTML = txt[16][iLangID];
document.getElementById('txtPodm').value = txt[17][iLangID];
document.getElementById('butCopy').textContent = txt[18][iLangID];
document.getElementById('labVysl').innerHTML = txt[19][iLangID];
```

```
}
```

```
function genText() {
```

```
var strTmp;
var strText = txt[4][iLangID] + txt[5 + iTypeID][iLangID] + txt[7][iLangID]
+ "\n";
strText += "<0L>\n";
strTmp = document.getElementById('txtHarm').value.trim().split(/\r?\n/);
for (i=0; i<strTmp.length; i++) { strText += "<LI>" + strTmp[i] + "</LI>\n";
}
strText += "</0L>\n";
strText += "<b>PP</b> \n\wedge n" + <b>txt[11][ilangID] + "<b>BR</b> \n\wedge n";strTmp = document.getElementById('txtObsh').value.trim().split(/\r?\n/);
for (i=0; i<strTmp.length; i++) { strText += strTmp[i] + "<BR/>>\n\ranglen"; }
```

```
strText += " < /P > \n  n":strText += "<b>PP</b>\n<math>n + txt[13][iLangID] + "<b>BR</b>/\n<math>n";</math>strText += txt[14 + iTypeID][iLangID] + "<BR/>\n";
strText += txt[16][ilangID] + "CBR/\nstrTmp = document.getElementById('txtPodm').value.trim().split(/\r?\n/);
for (i=0; i\leq t\cap Tmp.length; i++) { strText += strTmp[i] + "<BR>/>n"; }
strText += "</P>\n";
var elTxt = document.getElementById('txtVysl');
elTxt.value = strText;
elTxt.select();
document.execCommand("copy");
}
</script>
<br />body onload="onPageLoad()">
   < b>< p><label for="comboLang">Jazyk / Language:</label>
<select id="comboLang" onchange="onLangChange(this)">
     <option>Čeština</option>
     <option>Slovenčina</option>
     <option>English</option>
</select>
   
<label for="comboType" id="labType"></label>
<select id="comboType" onchange="onTypeChanged(this)">
     <option></option>
     <option></option>
</select>
</p></b>
<b><p id="labHarm"></p></b>
<textarea id="txtHarm" rows="4" cols="80" style="resize: none;"
autofocus></textarea>
\text{chr}/\text{>}<b><p id="labObsh"></p></b>
<textarea id="txtObsh" rows="8" cols="80" style="resize: none;"></textarea>
  \text{chr}/\text{>}<p id="labRozs"></p>
<b><p id="labPodm"></p></b>
```
<textarea id="txtPodm" rows="3" cols="80" style="resize: none;"></textarea>

 $\text{Br/s}$ 

```
<p><button id="butCopy" type = "button" onclick="genText();"></button></p>
<p id="labVysl"></p>
<textarea id="txtVysl" rows="20" cols="80" style = "resize:
none; "> </textarea>
  \langleb>
```
</body>

From: <https://uit.opf.slu.cz/>- **Ústav informačních technologií**

Permanent link: **[https://uit.opf.slu.cz/tematator\\_test?rev=1618302513](https://uit.opf.slu.cz/tematator_test?rev=1618302513)**

Last update: **2021/04/13 08:28**

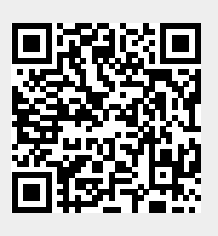